# Byng High School Desktop Publishing II Syllabus

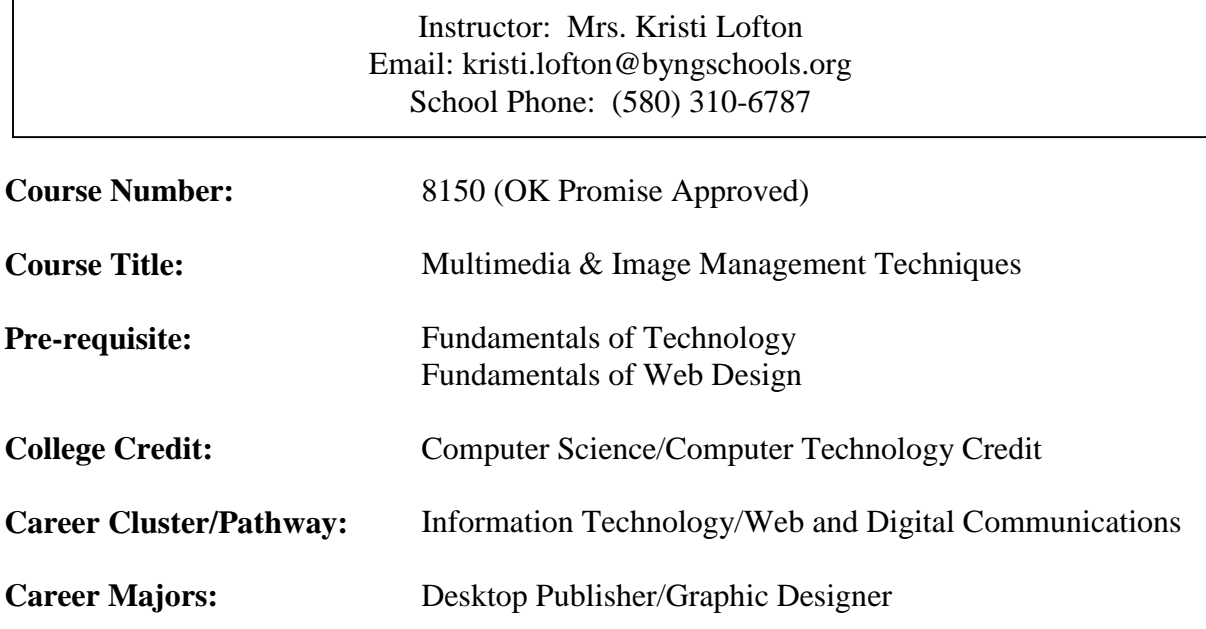

### **Course Description:**

Students will acquire fundamental skills in image creation and management procedures and techniques as they create, revise, optimize, and export graphics for video, print, and web publishing.

### **Specific Learning Competencies -** *Upon successful completion of this course, the student will be able to:*

- 1. Identify differences in platforms, browsers, display settings, etc., and related issues.
- 2. Use scanning software and scanning devices to properly scan reflective and transparent mediums.
- 3. Demonstrate basic design procedures using photo-editing software that include photo enhancement, correction, restoration, and manipulation.
- 4. Understand and employ design and color principles while creating visually appealing graphic images.
- 5. Manipulate, troubleshoot, compress, publish and export graphics and/or animations.
- 6. Apply appropriate techniques for web and print publishing.
- 7. Demonstrate sensitivity in communicating with a diverse workforce.
- 8. Understand legal and ethical issues in the IT field.
- 9. Prepare visual design specifications and evaluate visual appeal.
- 10. Demonstrate proficiency in the use of digital imaging techniques and equipment.
- 11. Select and utilize appropriate software and hardware tools.
- 12. Produce or acquire graphics, animation, audio, and/or video content.

## **Desktop Publishing II** Syllabus Cont'd

- 13. If using Adobe Photoshop for image editing, apply the following features appropriately: color, efficiency and automation, file management, filters and effects, image properties, layers, masks and channels, text tools, and user interface.
- 14. If using Fireworks for image editing, apply the following features appropriately: animation, commands, effects, setup, web images, behaviors, drawing tools, exporting, and tools.
- 15. If using Adobe Illustrator for vector graphics, apply the following software features appropriately: automation and customization, compiling objects, interaction with web and other applications, type tools, color, objects and shapes, interface, and enhancing artwork.
- 16. Create and manipulate original digital images using the features of vector graphics software.

#### **Methods of Instruction:**

Lectures, class discussions, hands-on-training, demonstrations, projects and performance evaluation.

#### **Evaluation/Grading System:**

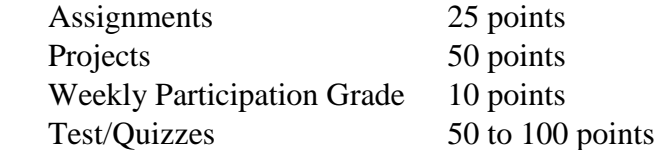

#### **Grading Scale:**

 90-100 A 80-89 B 70-79 C 60-69 D 0-59 F

**Required Testing:** Brainbench: (select one) Adobe Photoshop or Adobe Illustrator

#### **Course Textbooks and Instructional Resources:**

- Computers with Office 2010
- Digital Multimedia, Cengage Learning
- Revealed, The Design Collection
	- o Adobe Photoshop CS5
	- o Adobe Illustrator CS5
- www.sway.com